## cloudera

# Spark and Deep Learning frameworks<br>with distributed workloads

**Strata Data NYC, September, 2018** 

### Agenda

- Machine Learning and Deep Learning on a scalable infrastructure
- Comparative look CPU vs CPU+GPU vs GPU
- Challenges with distributing ML pipelines and algorithms
- Frameworks that support distributed scaling
- Spark/YARN on GPUs vs CPUs

#### Machine Learning and Deep Learning on a scalable infrastructure

### Machine Learning on a scalable infrastructure

- Single machine multiple CPU cores
- Training distributed across machines still mostly using CPUs
- For Deep Learning Sometimes requires GPUs
- Distributed across machines
- Mixed setup (CPU+GPU)

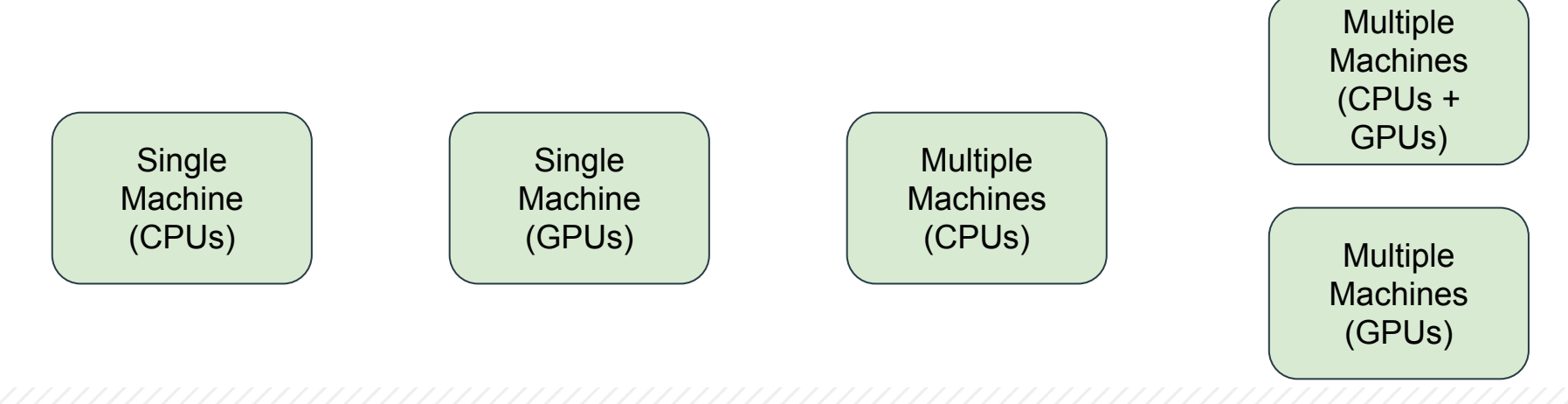

### Deep Learning on a scalable infrastructure

Model parallelization, Data parallelization

- Single machine multiple GPUs
- Distributed deep learning across machines sometimes inevitable

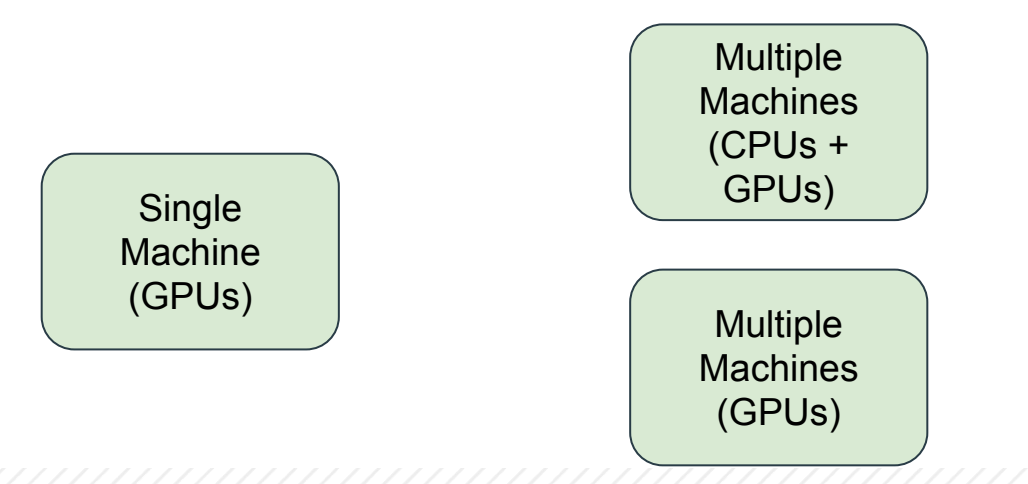

### Deep Learning - why resource hungry

#### Model parallelization challenges

- Memory in neural networks to store **input data**, **weight parameters** and **activations** as an input propagates through the network.
- GPUs' reliance on dense vectors fill SIMD compute engines
- CPU/GPU intensive matrix multiplications weights x activations.

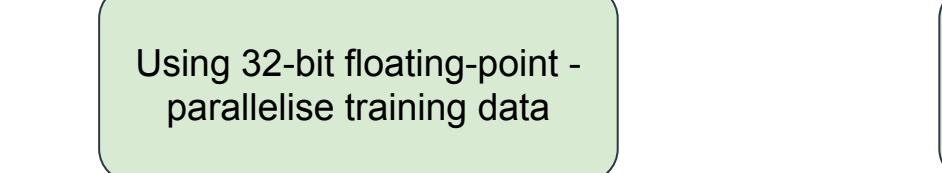

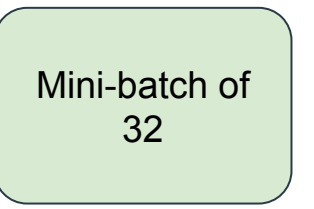

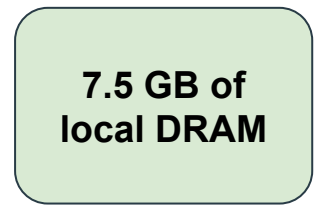

*Example: 50-Layer ResNet*

#### CPU vs CPU+GPU vs GPU

### CPU vs GPU

#### **CPU**

- Few very complex cores
- Single-thread performance optimization
- Transistor space dedicated to complex ILP
- Few die surface for integer and fp units
- Has other memory types but they are provisioned only as caches, not directly accessible to the programmer

#### **GPU**

- Hundreds of simpler cores
- Thousands of concurrent hardware threads
- Maximize floating-point throughput
- Most die surface for integer and fp units
- Has several forms of memory of varying speeds and capacities memory types are exposed to the programmer

### Why is CPU the new bottleneck?

- Hardware configurations offer large aggregate IO bandwidth
- Spark's optimizer allows many workloads - avoiding significant disk IO
- Spark's shuffle subsystem, serialization & hashing key bottlenecks
- Spark constrained by CPU efficiency and memory pressure rather than IO.

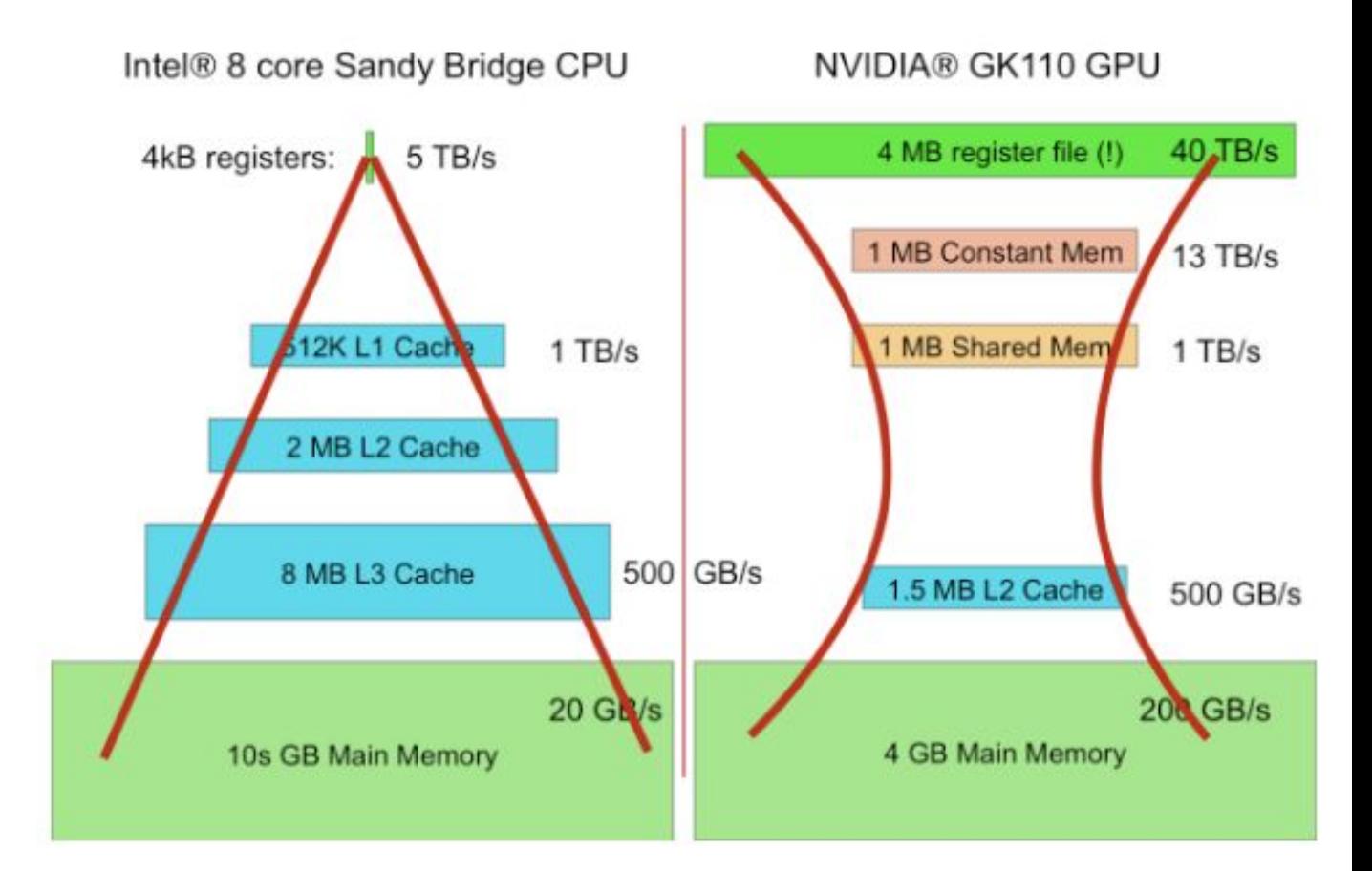

*Image Source: https://devblogs.nvidia.com/bidmach-machine-learning-limit-gpus/*

#### Challenges with distributing ML & DL pipelines, algorithms & processes

### **Training**

- Compute heavy
- Requires synchronization across network of machines
- GPUs often necessary/beneficial

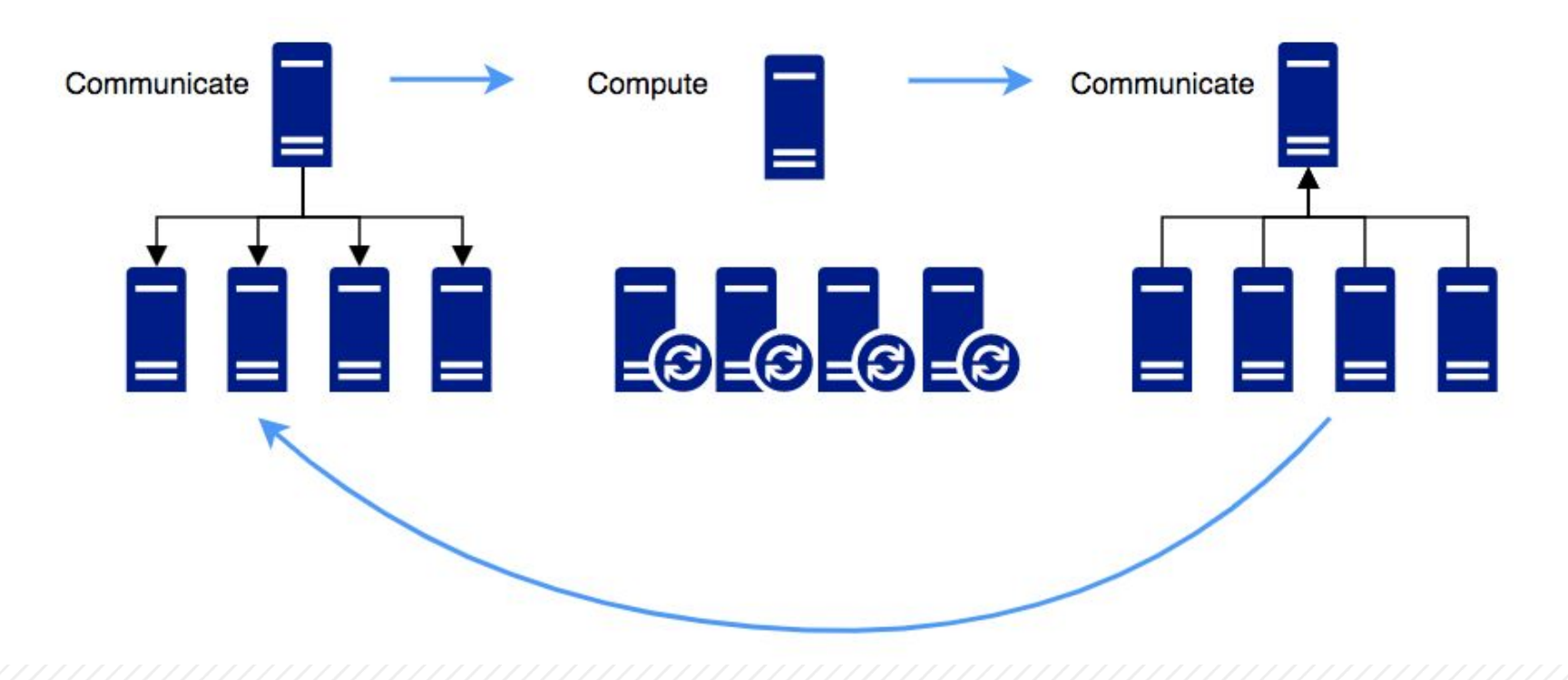

### Inference

- Embarrassingly parallel
- Varying latency requirements
- Can be mostly done on CPUs GPUs often unnecessary

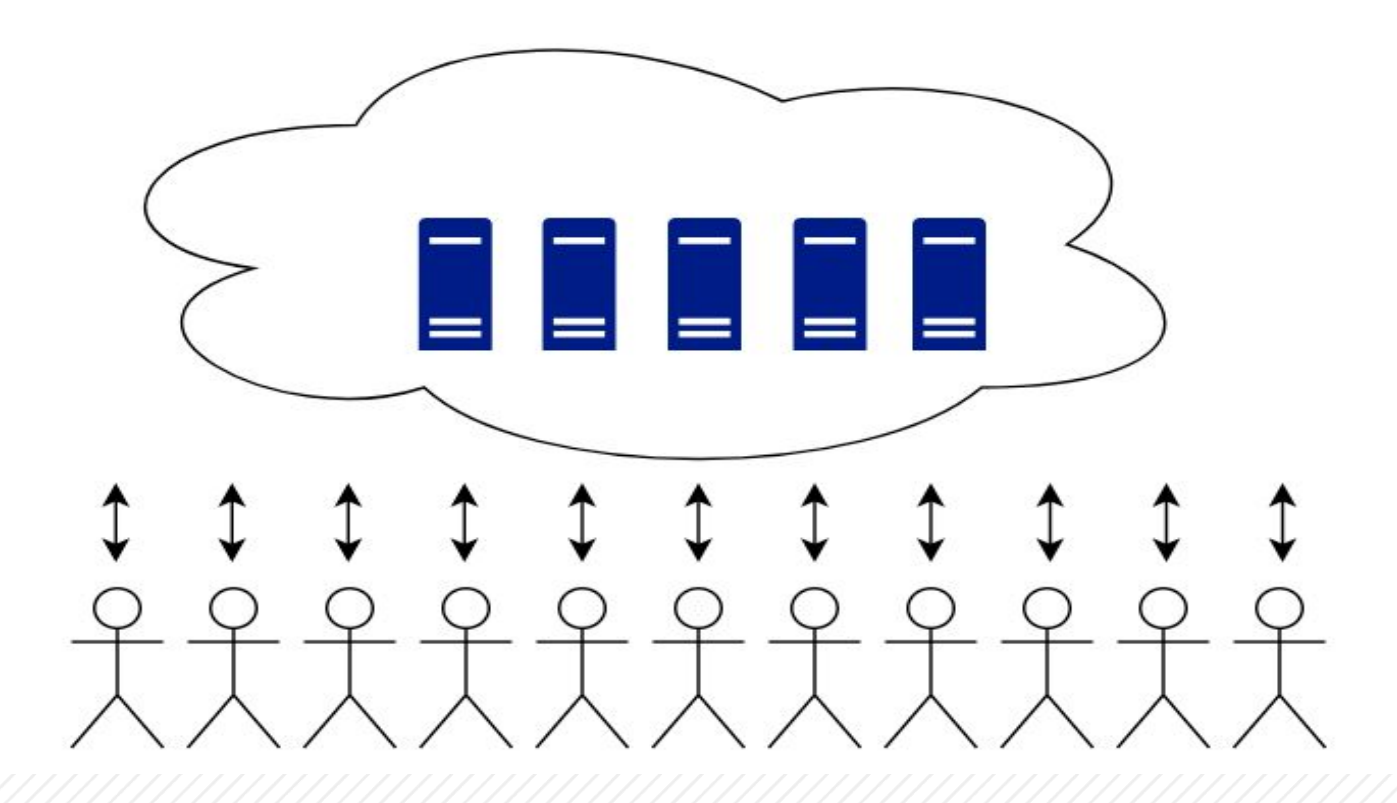

### Hyper-parameter optimization

*Parameters that define the model architecture are referred to as hyperparameters.*

*HPO (hyperparameter tuning) is a process of searching for the ideal model architecture.*

- HPO is a necessary part of all model training
- It is embarrassingly parallel
- Can avoid distributed training

Scenario:

• Run 4 HP configurations, 1/gpu, in parallel vs. 4 HP configurations, 1/4gpu, in serial

Hyper-Opt Sckit-optimize **Spearmint** MOE Grid-Search Randomized Search Tools **Optimization Methods** 

### Transfer learning

*Transfer learning - machine learning where "knowledge" learned on one task is applied to another, related task.*

- Take publicly available models and re-purpose them for your task
	- Leverage the work from hundreds of GPUs that is already baked in
- Train a small percentage of the model for your task
- Greatly reduced computational requirements mean you may not need GPUs or may not need distributed architecture

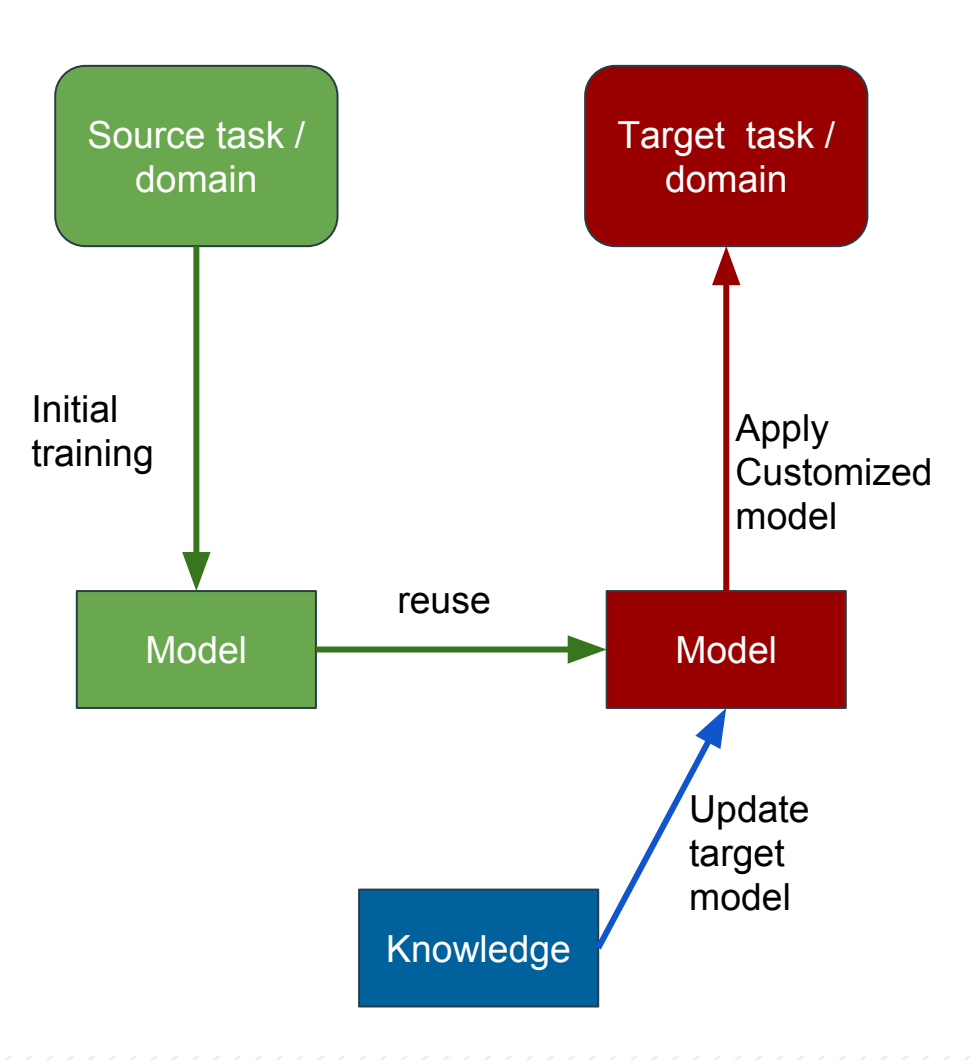

#### Current Landscape

- Machine Learning Frameworks
- Deep learning Frameworks
- Distributed Frameworks
- Spark based Frameworks

#### Distributed Machine Learning Frameworks

#### Machine learning on Spark ML Frameworks

- Spark stores the model parameters in the driver
- Workers communicate with the driver to update the parameters after each iteration.
- model parameters may not fit into the driver node • For large scale machine learning deployments, the and they would need to be maintained as an RDD.
- Drawback
	- This introduces a lot of overhead because a new RDD will need to be created in each iteration to hold the updated model parameters.
	- Since updating the model usually involves shuffling data across machines, this limits the scalability of Spark.

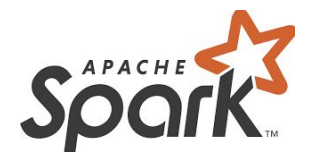

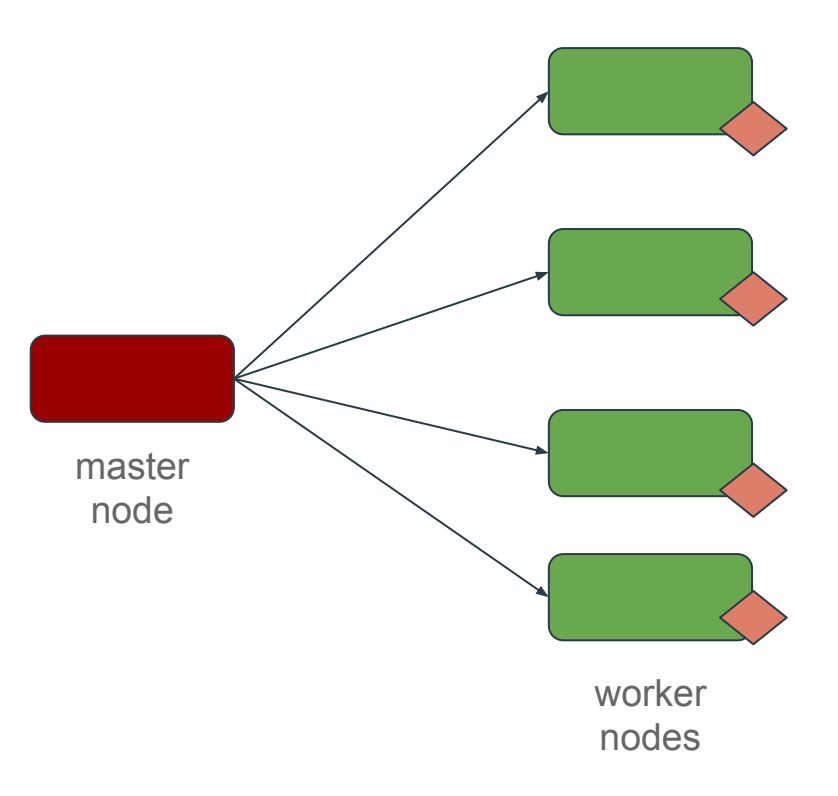

### Using PMLS Parameter-Server framework

#### ML Frameworks

- Both data and workloads are distributed over worker nodes
	- server nodes maintain globally shared parameters
	- represented as dense or sparse vectors and matrices
- The framework manages asynchronous data communication between nodes
- Flexible consistency models
- Elastic scalability
- Continuous fault tolerance.

#### **Frameworks**

DistBelief - Google PMLS Parameter Server

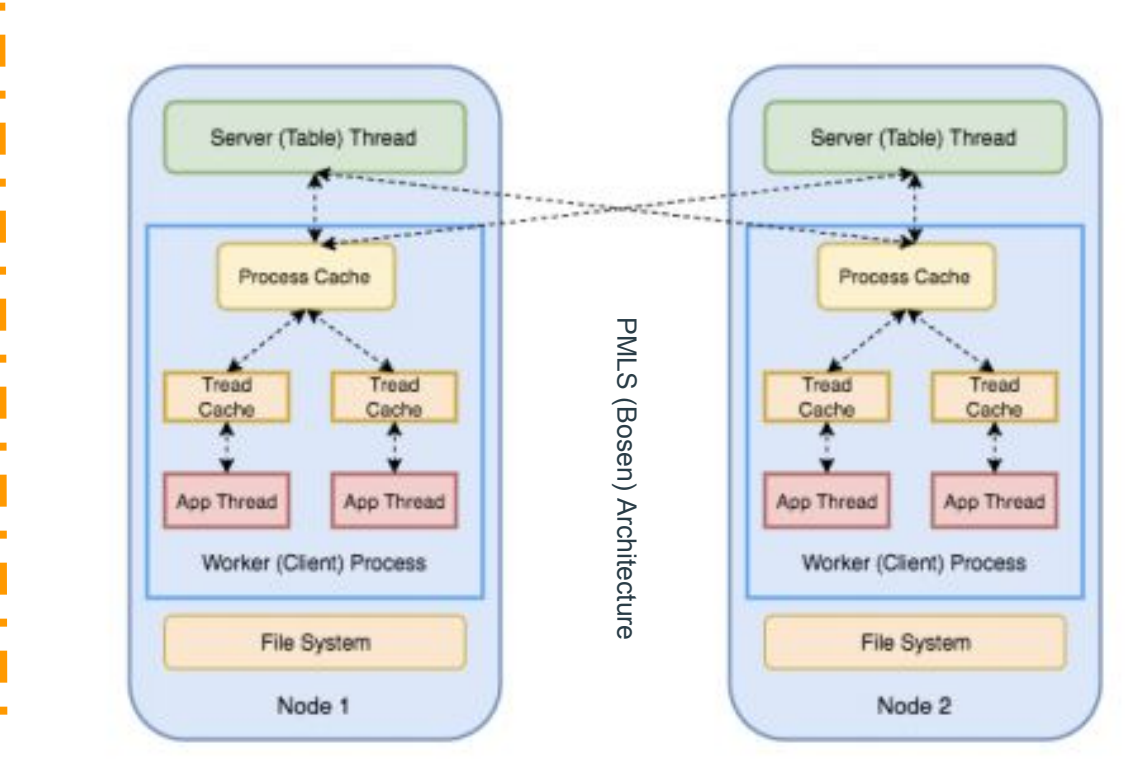

*Image Source: https://cse.buffalo.edu/~demirbas/publications/DistMLplat.pdf*

#### Distributed Deep **Learning** Frameworks

### Distributed TensorFlow

#### DL Frameworks

- Tensorflow distributed relies on master, worker, parameter server processes
- • Provides fine-grained control, you can place individual tensors and operations
- Relies on a cluster specification to be passed to each process
- Need to take care of booting each process and syncing them up somehow
- Uses Google RPC protocol

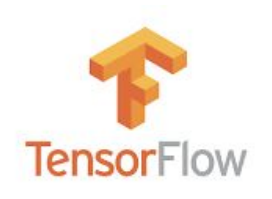

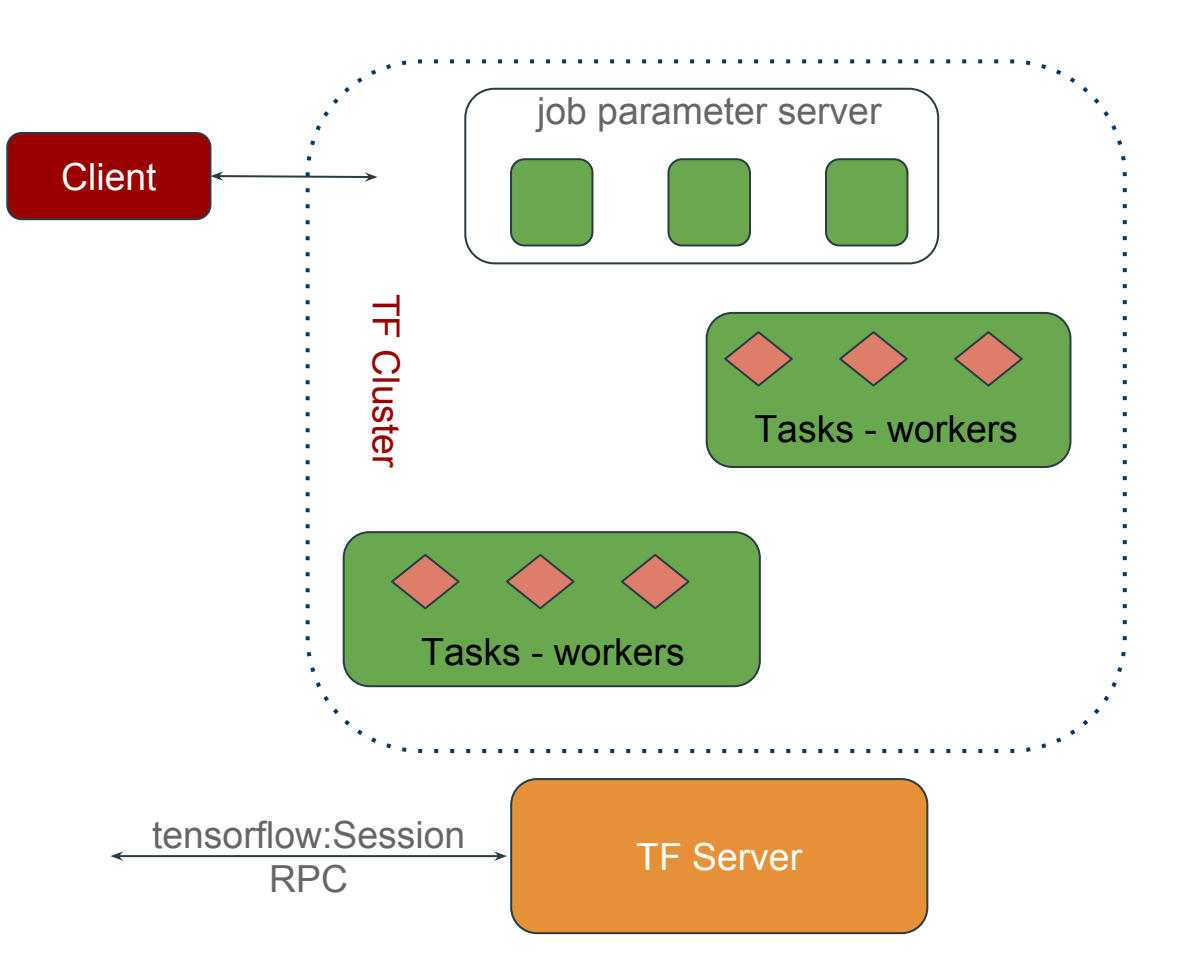

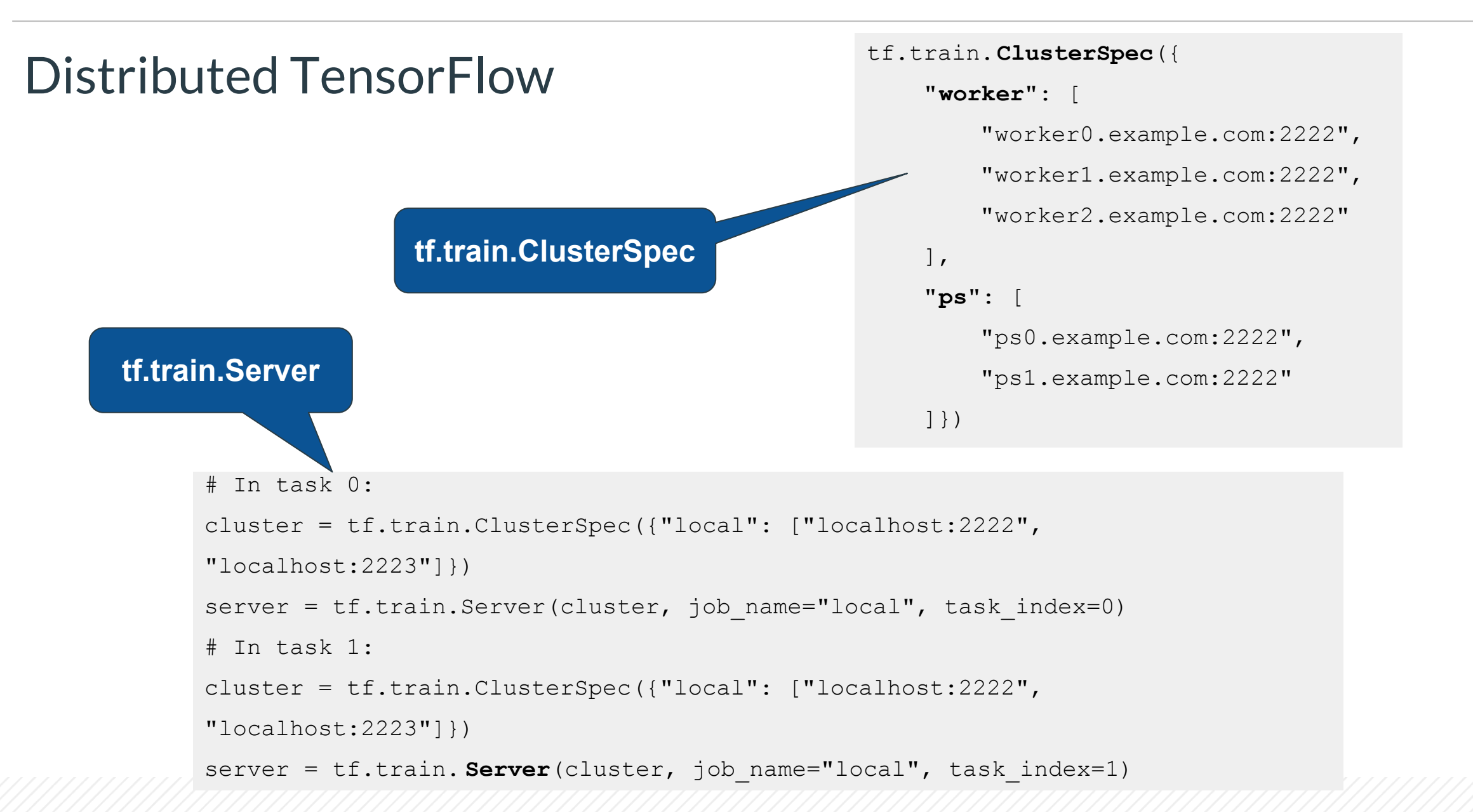

### PyTorch (torch.distributed)

#### DL Frameworks import torch

- Has a distributed package that provides MPI style primitives for distributing work
- Has interface for exchanging tensor data across multi-machine networks
- Currently supports four backends (tcp, gloo, mpi, nccl - CPU/GPU)
- Only recently incorporated
- Not a lot of documentation

```
O PyTorch
```
import torch.distributed as dist

dist.init process group(backend="nccl",

```
 
init_method="file:///distributed_test",
                           world_size=2,
                           rank=0)
tensor_list = []
```
for dev idx in range(torch.cuda.device count()):

```
tensor list.append(torch.FloatTensor([1]).cuda(dev idx
))
```
**Multi-GPU dist.all\_reduce\_multigpu(tensor\_list)**

**collective functions**

#### cloudera

#### Apache MXNet DL Frameworks

- Parameter server/worker architecture
- Must compile from source to use
- Provide built-in "launchers", e.g. YARN, Kubernetes, but still cumbersome
- Data Loading(IO) Efficient distributed data loading and augmentation.
- Can specify the context of the function to be executed within that tells if it should be run on CPU or GPU

```
import mxnet.ndarray as nd
```

```
X = nd{\text{.}zeros}( (10000, 40000), mx.cpu(0))
```
#Allocate an array to store 1000 datapoints (of 40k

```
dimensions) that lives on the CPU
```

```
 
W1 = nd.zeros(shape=(40000, 1024), mx.gpu(0))
```

```
#Allocate a 40k x 1024 weight matrix on GPU for the 1st 
layer of the net
```

```
W2 = nd.zeros(shape=(1024, 10), mx.gpu(0))
```

```
#Allocate a 1024 x 1024 weight matrix on GPU for the 2nd 
layer of the net
```
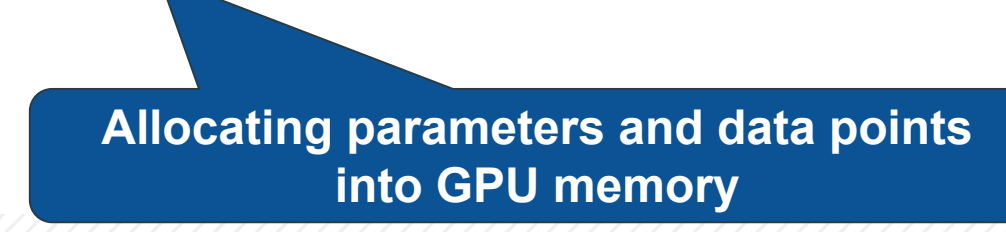

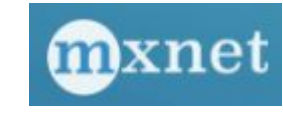

### Horovod

#### DL Frameworks

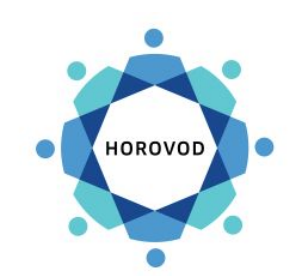

*Horovod is a distributed training framework for TensorFlow, Keras, and PyTorch.* 

- Released by Uber to make data parallel deep learning using TF easier
- Introduces a ring all-reduce pattern to eliminate need for parameter servers
- Uses MPI
- Require less code changes than the Distributed TensorFlow with parameter servers

**To run on 4 machines with 4 GPUs each**

```
$ mpirun -np 16 \
    -H server1:4, server2:4, server3:4, server4:4 \
    -bind-to none -map-by slot \
    -x NCCL_DEBUG=INFO -x LD_LIBRARY_PATH -x PATH \
    -mca pml ob1 -mca btl \simopenib \
    python train.py
```
### Kubeflow

#### DL Frameworks

*Machine Learning Toolkit for Kubernetes*

- Custom resources for deploying ML tasks on Kubernetes Currently basic support for TF only
- Boots up your TF processes
- Can place on GPUs, automatic restarts, etc…
- Configures Kubernetes services for you
- Still need to know lots of Kubernetes, plus KSonnet!

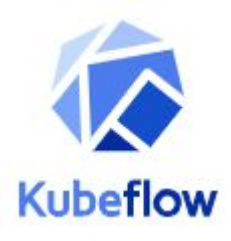

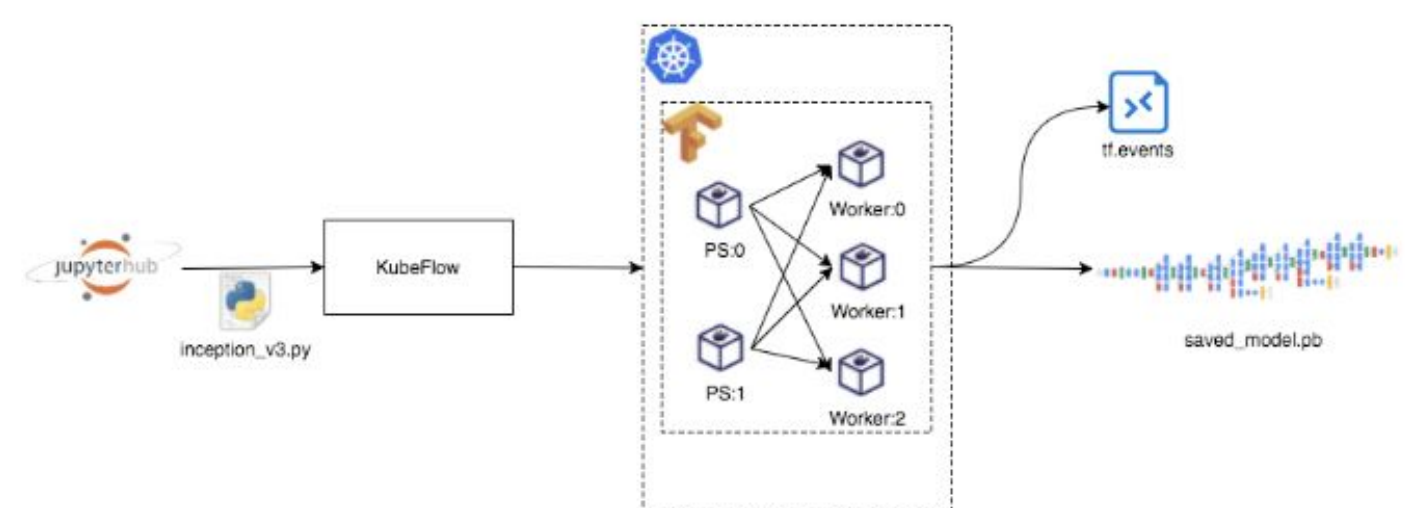

KubeFlow distributed training job

### DL4J

#### DL Frameworks

- Deep learning in Java
- Comes with Spark support for data parallel architecture
- Also takes advantage of Hadoop
- Works with multi-GPUs
- Also has feature engineering/preprocessing tools, model serving tools, etc...

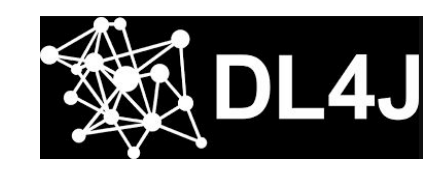

ParallelWrapper wrapper = new ParallelWrapper.Builder(model) .prefetchBuffer(24) .workers(2) .averagingFrequency(3) .reportScoreAfterAveraging(true) .build();

**ParallelWrapper to load balance between GPUs**

### BigDL

#### DL Frameworks

- Built for Spark, only works with Spark
- No GPUs!! CPUs are fast too, Intel says
- Good option if no GPU and tons of commodity CPUs
- Whole team of devs from Intel working on it
- If you have a Spark cluster and want to do DL and are not super concerned with performance - then consider BigDL

**BigDL on** 

**Kubernetes**

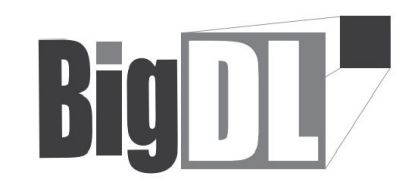

\$SPARK\_HOME/bin/spark-submit \ --deploy-mode cluster --class com.intel.analytics.bigdl.models.lenet.Train --master k8s://https://<k8s-apiserver-host>:<k8s-apis erver-port> --kubernetes-namespace default --conf spark.executor.instances=4 ... \$BIGDL\_HOME/lib/bigdl-0.4.0-SNAPSHOT-jar-wit

h-dependencies.jar -f

hdfs://master:9000/mnist \

-b 128 -e 2 --checkpoint /tmp

### TensorflowOnSpark

#### DL Frameworks

- Lightweight wrapper that boots up distributed Tensorflow processes in Spark executors
- Potentially high serialization costs
- Not super active development
- Supports training (CPU/GPU) and inference
- Easy to integrate with other Spark stages/algos

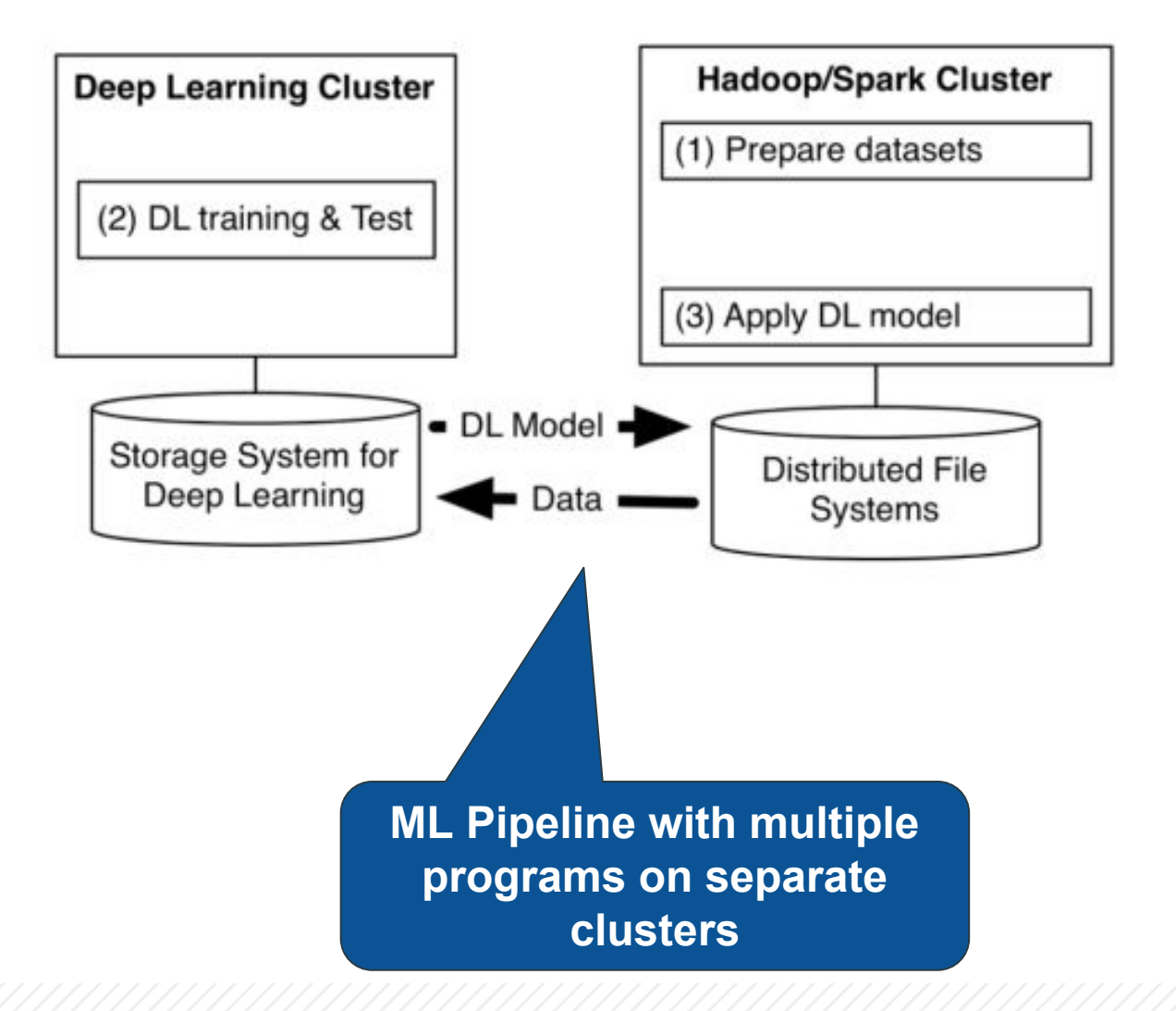

### Spark DL Pipelines

**Tensorframes** 

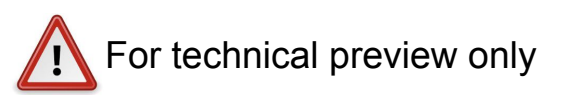

- Released by Databricks for doing Transfer Learning and Inference as a Spark pipeline stage
- Good for simple use cases
- Relies on Databricks' Tensorframes

```
featurizer = DeepImageFeaturizer(inputCol="image", outputCol="features", 
modelName="InceptionV3")
lr = LogisticRegression(maxIter=20, regParam=0.05, elasticNetParam=0.3, labelCol="label")
p = Pipeline(stages=[featurizer, lr])
```
#### On YARN

- GPU on YARN
- Spark on YARN
- TensorFlow on YARN

### Hadoop YARN

#### Support for GPUs

- YARN is the resource management layer for the Apache Hadoop ecosystem.
- Pre Hadoop 3.1 had CPU and memory hard-coded as the only available types of consumable resources.
- With Hadoop 3.1 YARN is declaratively configurable - can create GPU type resources for which YARN will track consumption.

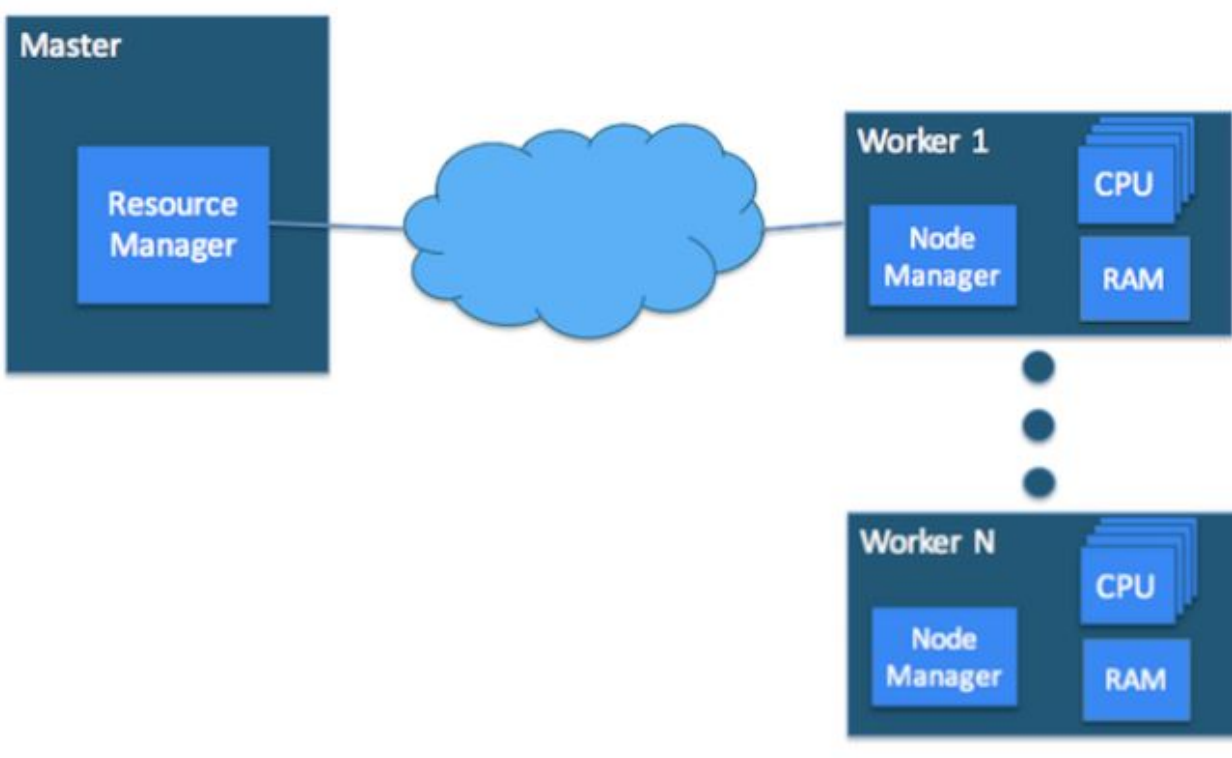

Master host with ResourceManager and Worker hosts with NodeManager

#### GPU On YARN Hadoop 3.1.x

- As of now, only Nvidia GPUs are supported by YARN
- YARN node managers have to be pre-installed with Nvidia drivers.
- When Docker is used as container runtime context, nvidia-docker 1.0 needs to be installed
- One can set additional configurations to allow admins leverage specialized requirements.

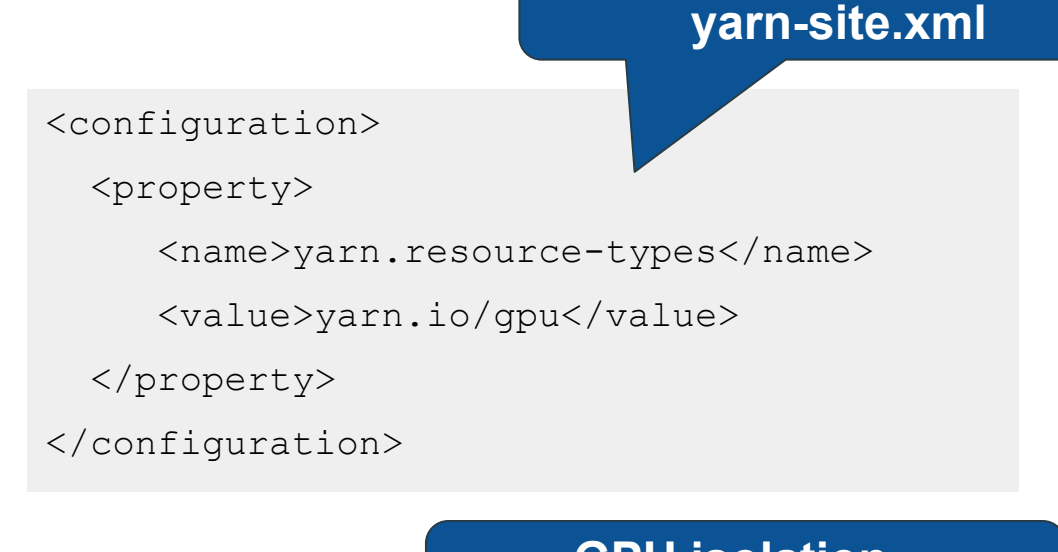

**GPU isolation yarn-site.xml**

**GPU scheduling -** 

<property>

<name>yarn.nodemanager.resource-plugins</name>

 <value>yarn.io/gpu</value> </property>

cloudera

*Source - https://hadoop.apache.org/docs/r3.1.0/hadoop-yarn/hadoop-yarn-site/UsingGpus.html*

### Deep Learning on Hadoop

#### HDL

- A new layer in Hadoop for launching, distributing and executing Deep Learning workloads
- Leverage and support existing Deep Learning engines (TensorFlow, Caffe, MXNet)
- Extend and enhance YARN to support the desired scheduling capabilities (for FPGA, GPU)

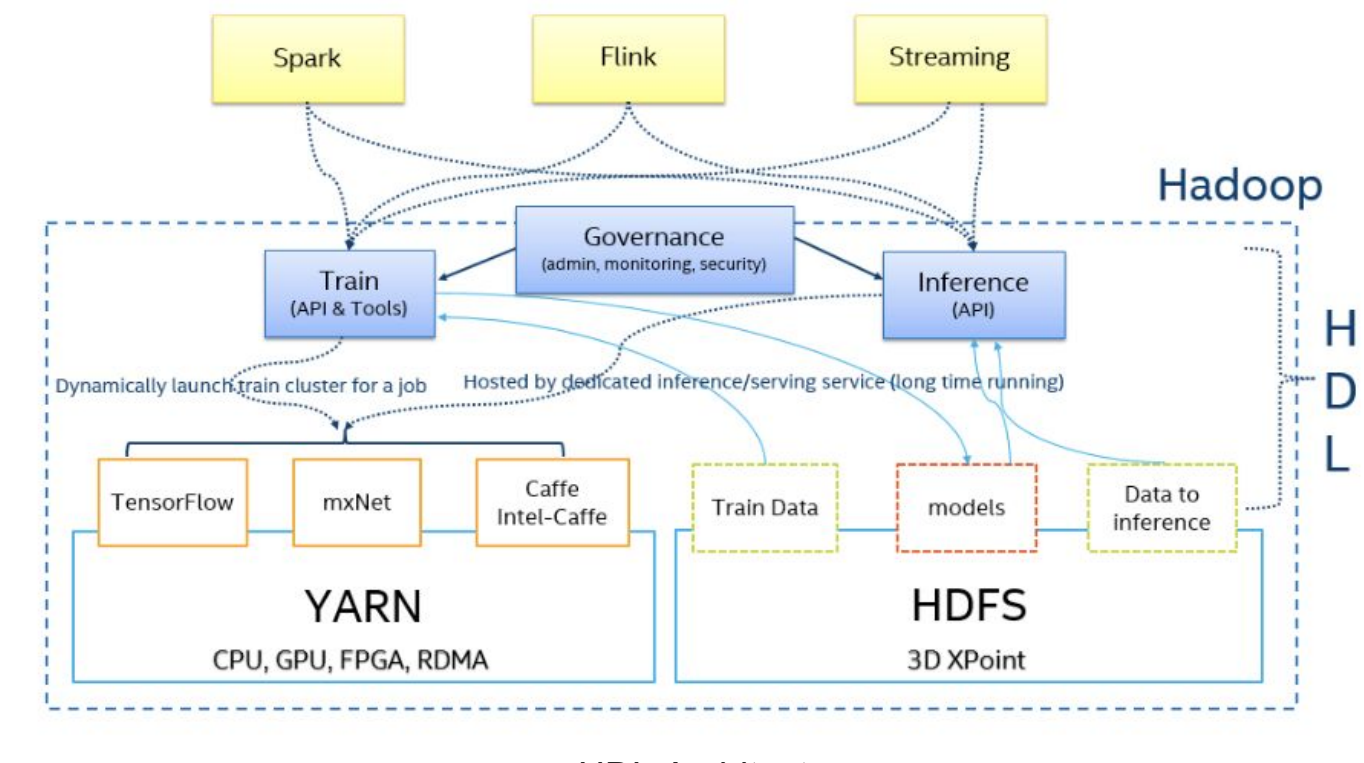

HDL Architecture

### TensorFlow on YARN

*Toolkit to enable Hadoop users an easy way to run TensorFlow applications in distributed pattern and accomplish tasks including model management and serving inference.* 

- One YARN cluster can run multiple TensorFlow clusters
- The tasks from the same and different sessions can run in the same node

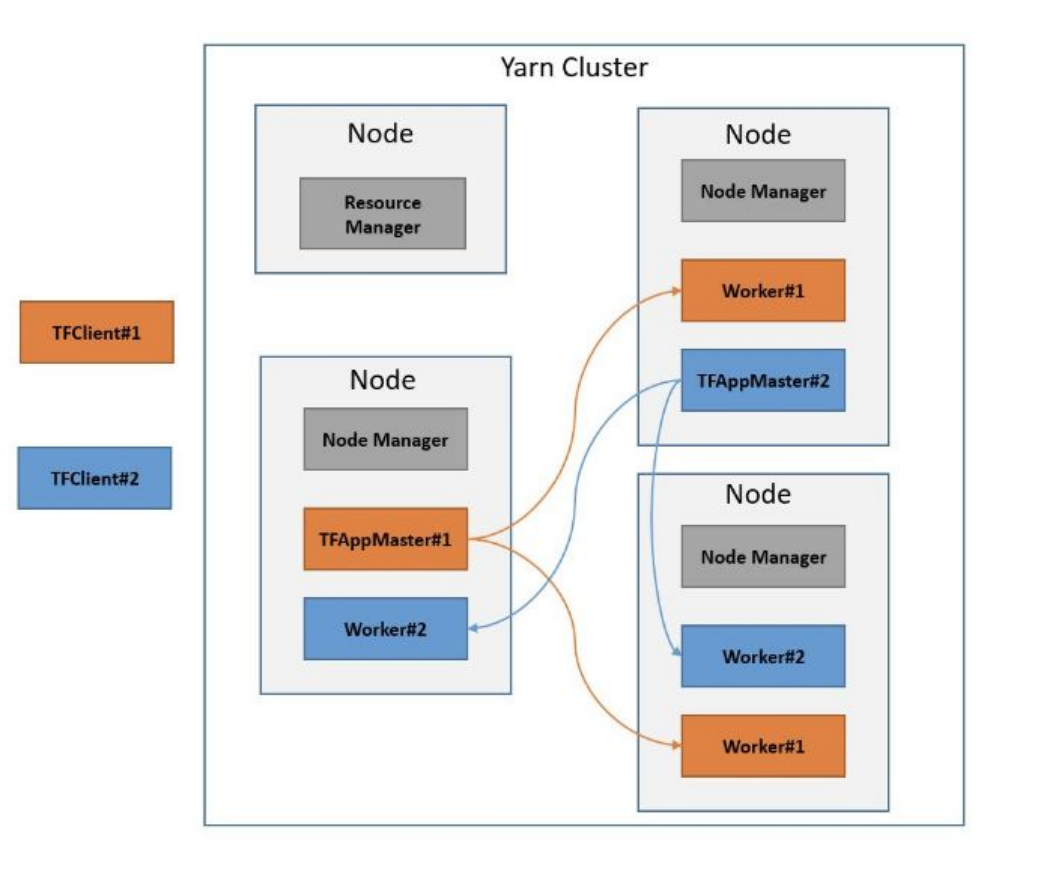

### Spark on YARN (with GPU) On Hadoop 3.1.0

- First class GPU support
- YARN clusters can schedule and use GPU resources
- To get GPU isolation and to pool GPUs Hadoop YARN cluster should be Docker enabled.

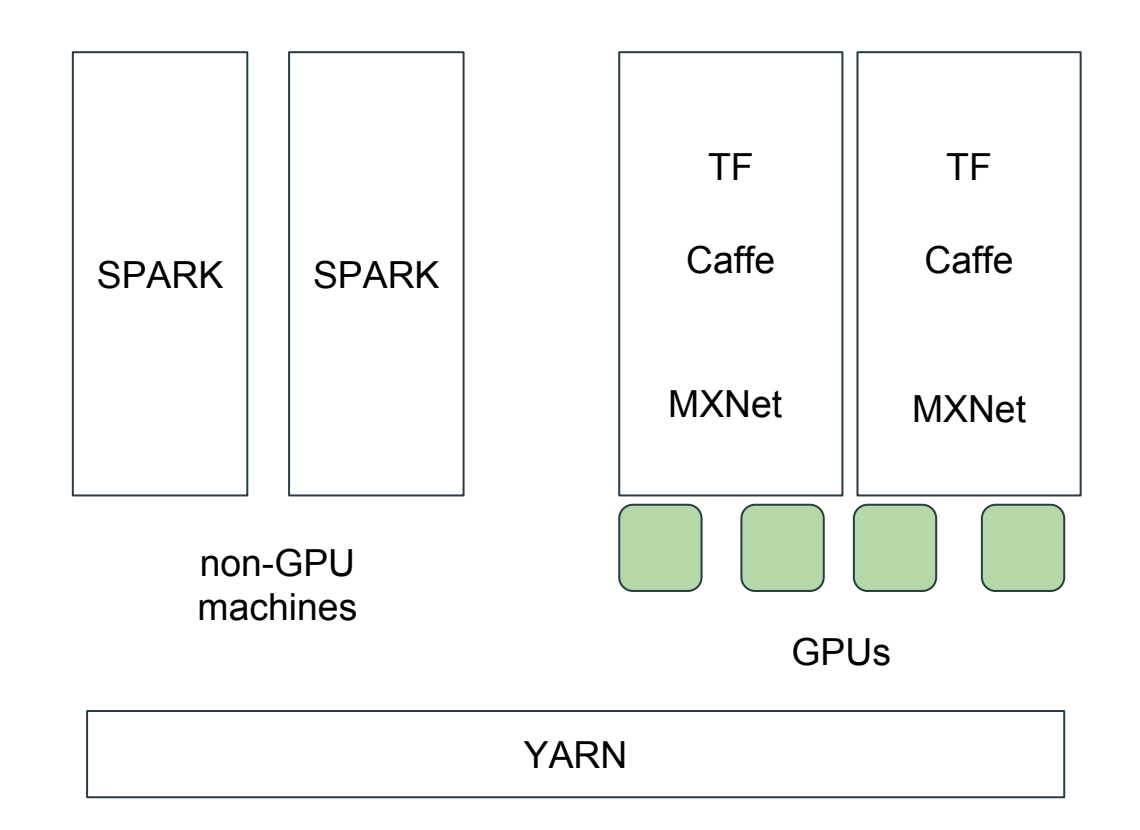

### Other frameworks on YARN

#### Work in progress

- CaffeOnYARN
	- Caffe on YARN is a project to support running Caffe on YARN, based on CaffeOnSpark from yahoo to rebase on YARN by removing Spark dependency. It's a part of Deep Learning on Hadoop (HDL).
	- *• Note Current project is a prototype with limitation and is still under development.*
- MXNetOnYARN
	- MXNet on YARN is a project based on dmlc-core and MXNet, aiming at running MXNet on YARN with high efficiency and flexibility. It's an important part of Deep Learning on Hadoop (HDL).
	- *• Note both the codebase and documentation are work in progress. They may not be the final version.*

#### *Sources*

*● CaffeOnYARN - https://github.com/Intel-bigdata/CaffeOnYARN*

cloudera

*● MXNetOnYARN - https://github.com/Intel-bigdata/MXNetOnYARN* 

### CDH 6.x

• YARN Improvements

### CDH 6.0

#### Work in progress

- Ability to add arbitrary consumable resources (via YARN configuration files) and have the FairScheduler schedule based on those consumable resources.
- • Some examples of consumable resources that can be used are GPU and FPGA.
- Support for MapReduce

### CDH 6.1

Upcoming features

- Boolean (i.e. non-consumable) Resource Types that can be used for labeling nodes and scheduling based on those.
- Some examples are nodes that have a specific license installed or nodes that have a specific OS version.
- Support for Spark
- CM UI to be able to configure Resource Types
- Preemption capabilities with arbitrary Resource Types

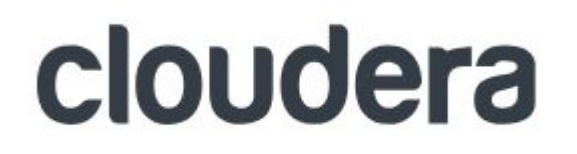

# THANK YOU

### **Machine Learning Presentations: <b>[cloudera.com/ml](http://cloudera.com/ml)**

**Syed Nasar @techmazed https://www.linkedin.com/in/knownasar/**

cloudera

Syed Nasar, 2018 / 40